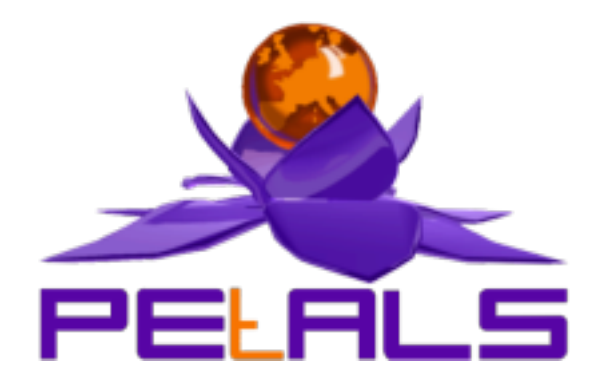

## **PEtALS-SE-QUARTZ**

This document explain how to install and configure the petals-se-quartz JBI component.

PEtALS Team *Adrien LOUIS <>*

- Mars 2009 -

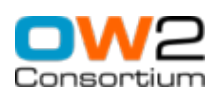

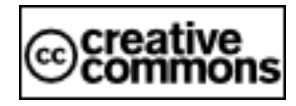

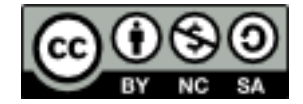

## **Table of Contents**

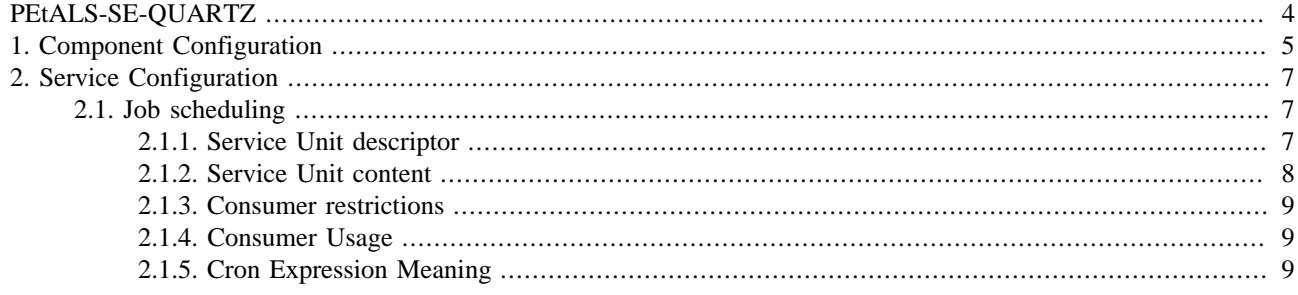

### **List of Tables**

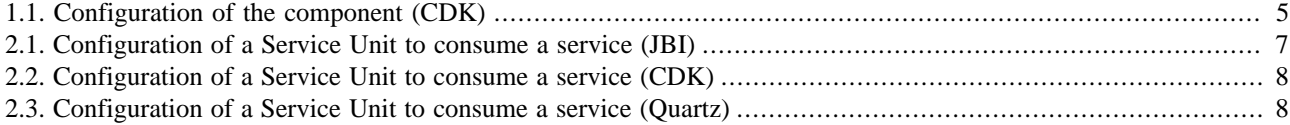

## <span id="page-3-0"></span>**PEtALS-SE-QUARTZ**

This component schedules jobs to trigger services invokations within the JBI bus. The jobs are based on time policies.

It is relying on the *Quartz* open source project.

This component only acts as a service consumer and doesn't act as a service provider. You use it to start another treatment managed by another service.

*For more details about Quartz usage, see url : <http://www.opensymphony.com/quartz>* 

# <span id="page-4-0"></span>**Chapter 1. Component Configuration**

*No specific configuration for this component.*

#### **Table 1.1. Configuration of the component (CDK)**

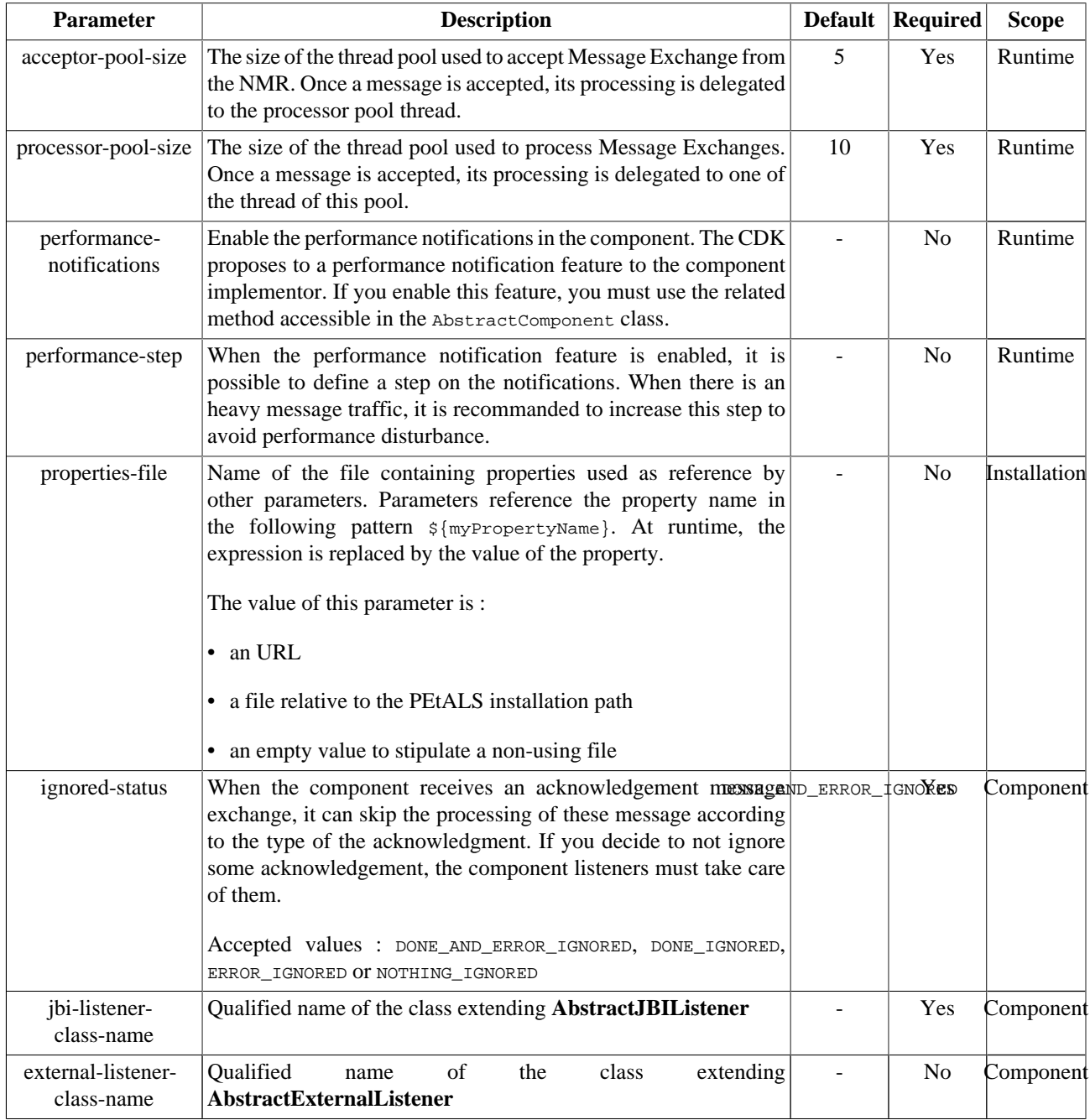

Definition of CDK parameter scope :

- *Component* : The parameter has been defined during the development of the component. A user of the component can not change its value.
- *Installation*: The parameter can be set during the installation of the component, by using the installation MBean (see JBI specifications for details about the installation sequence). If the parameter is optional and has not been defined during the development of the component, it is not available at installation time.

• *Runtime* : The paramater can be set during the installation of the component and during runtime. The runtime configuration can be changed using the CDK custom MBean named RuntimeConfiguration. If the parameter is optional and has not been defined during the development of the component, it is not available at installation and runtime times.

# <span id="page-6-0"></span>**Chapter 2. Service Configuration**

## **2.1. Job scheduling**

CONSUME SERVICE : Call a JBI service according to a time expression

### **2.1.1. Service Unit descriptor**

The Quartz component is configured with a cron expression, a service to call and an XML message request to send to the service.

You have to deploy a Service Unit with a JBI descriptor containing a consumes section and the parameters.

Here is a sample of a SU JBI descriptor to call a Hello service with  $\langle \text{text}>$  hello $\langle \text{text}>$  message, at 10:15am every day during the year 2005.

```
<?xml version="1.0" encoding="UTF-8"?>
<!-- JBI descriptor for PEtALS' "petals-se-quartz" (QUARTZ), version 1.0 -->
<jbi:jbi version="1.0" 
xmlns:xsi="http://www.w3.org/2001/XMLSchema-instance"
xmlns:jbi="http://java.sun.com/xml/ns/jbi"
xmlns:quartz="http://petals.ow2.org/components/quartz/version-1.0"
xmlns:petalsCDK="http://petals.ow2.org/components/extensions/version-4.0"
xmlns:generatedNs="http://petals.ow2.org/components/hello/version-3.0">
<!-- Import a Service into PEtALS or Expose a PEtALS Service => use a BC. -->
<jbi:services binding-component="false">
<!-- Expose a PEtALS Service => consumes a Service. -->
<jbi:consumes
  interface-name="generatedNs:Hello"
   service-name="generatedNs:HelloSrv"
   endpoint-name="HelloSrvEndpoint">
   <!-- CDK specific elements -->
   <petalsCDK:operation>sayHelloOperation</petalsCDK:operation>
   <petalsCDK:mep>InOnly</petalsCDK:mep>
   <!-- Component specific elements -->
   <quartz:cron-expression>0 15 10 * * ? 2005</quartz:cron-expression>
   <quartz:content><![CDATA[ <text>hello</text> ]]> </quartz:content>
</jbi:consumes>
</jbi:services>
</jbi:jbi>
```
#### **Table 2.1. Configuration of a Service Unit to consume a service (JBI)**

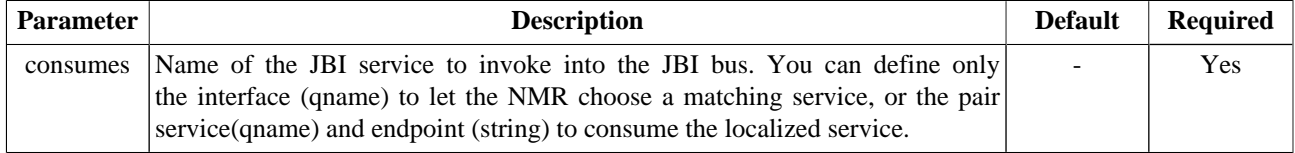

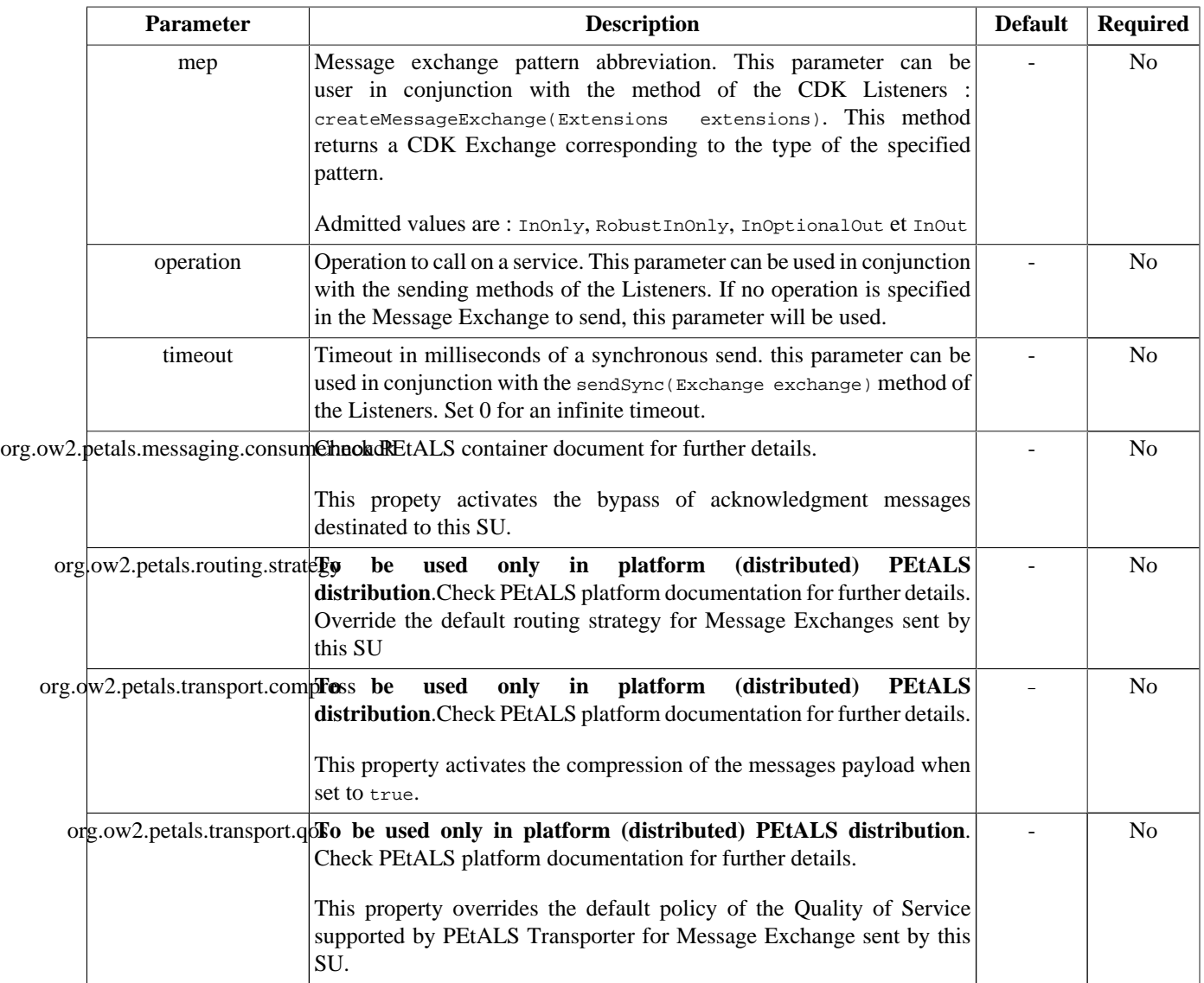

#### <span id="page-7-0"></span>**Table 2.2. Configuration of a Service Unit to consume a service (CDK)**

#### **Table 2.3. Configuration of a Service Unit to consume a service (Quartz)**

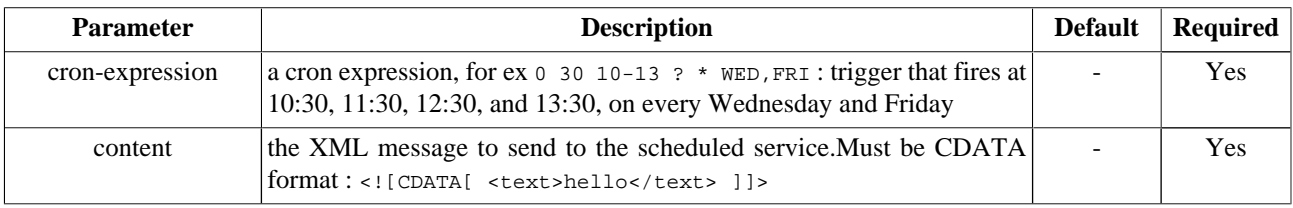

### **2.1.2. Service Unit content**

The Service Unit has to contain the following elements, packaged in an archive:

• The META-INF/jbi.xml descriptor file, has described above

```
service-unit.zip
  + META-INF
        - jbi.xml (as defined above)
```
#### <span id="page-8-0"></span>**2.1.3. Consumer restrictions**

The Quartz component call scheduled service with In-Only message exchange pattern.

#### **2.1.4. Consumer Usage**

Each time that the cron expression is triggered, the Quartz component call the configured service, and send to it the defined XML message content.

### **2.1.5. Cron Expression Meaning**

- 0 0 12  $*$  \* ? Fire at 12pm (noon) every day
- 0 15 10 ? \* \* Fire at 10:15am every day
- 0 15 10  $*$  \* ? Fire at 10:15am every day
- 0 15 10  $*$  \* ? \* Fire at 10:15am every day
- 0 15 10  $*$  \* ? 2005 Fire at 10:15am every day during the year 2005
- 0 \* 14 \* \* ? Fire every minute starting at 2pm and ending at 2:59pm, every day
- 0 0/5 14  $*$  \* ? Fire every 5 minutes starting at 2pm and ending at 2:55pm, every day
- 0 0/5 14,18 \* \* ? Fire every 5 minutes starting at 2pm and ending at 2:55pm, AND fire every 5 minutes starting at 6pm and ending at 6:55pm, every day
- 0 0-5 14 \* \* ? Fire every minute starting at 2pm and ending at 2:05pm, every day
- 0 10,44 14 ? 3 WED Fire at 2:10pm and at 2:44pm every Wednesday in the month of March.
- 0 15 10 ? \* MON-FRI Fire at 10:15am every Monday, Tuesday, Wednesday, Thursday and Friday
- 0 15 10 15  $*$  ? Fire at 10:15am on the 15th day of every month
- 0 15 10 L  $*$  ? Fire at 10:15am on the last day of every month
- 0 15 10 ? \* 6L Fire at 10:15am on the last Friday of every month
- 0 15 10 ? \* 6L Fire at 10:15am on the last Friday of every month
- 0 15 10  $?$  \* 6L 2002-2005 Fire at 10:15am on every last friday of every month during the years 2002, 2003, 2004 and 2005
- 0 15 10 ? \* 6#3 Fire at 10:15am on the third Friday of every month
- 0 0 12 1/5  $*$  ? Fire at 12pm (noon) every 5 days every month, starting on the first day of the month.